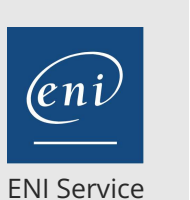

référence G100-064

> 1 jour 7h

**Adobe InDesign Automatiser la création de catalogue avec l'importation de données XML**

Mise à jour 11 août 2023

Formation intra-entreprise sur devis

## <sup>22</sup> (Télé-)présentiel

# **Adobe InDesign Automatiser la création de catalogue avec l'importation de données XML**

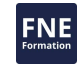

## **Objectifs**

- Comprendre les enjeux de XML ;
- Etre capable de concevoir des documents InDesign prêts à l'import de données XML ; Avoir des notions de XSLT, DTD et créer un document InDesign valide.

### **Pré-requis**

- Avoir suivi le cours G100-040 Adobe InDesign Connaître les fondamentaux de la mise en page ;
- Connaitre HTML est un plus.

### **Public**

Toute personne amenée à automatiser l'importation de données dans InDesign.

 $e n$ 

02 40 92 45 50 formation@eni.fr www.eni-service.fr

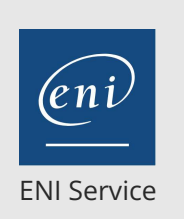

référence G100-064

> 1 jour 7h

**Adobe InDesign Automatiser la création de catalogue avec l'importation de données XML**

Mise à jour 11 août 2023

Formation intra-entreprise sur devis

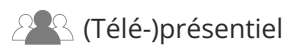

## **Programme de la formation**

#### **Appréhender le format XML**

- Comprendre les bases du format XML
- Utiliser les fichiers sources
- Découvrir les conventions XML et percevoir la différence entre
- Conformité et Validité
- Créer et recevoir un fichier XML

#### **Appliquer les outils XML**

- Charger un XML
- Découvrir le Panneau Structure
- Découvrir le Panneau Balises
- Placer des contenus et appliquer des styles aux balises

#### **Comprendre la logique XML**

- Comprendre l'essentiel
- Utiliser un bloc type

## Utiliser des sauts

#### **Le XSLT**

- Comprendre le XSLT
- Découvrir le logiciel Oxygen XML
- Créer des templates XSL
- Créer des noeuds image
- Appliquer des styles
- Utiliser des fonctions XSLT
- Préparer son gabarit
- Utiliser l'XSL à l'injection

#### **Appliquer des mises en forme avancées**

- Garder à l'esprit certains principes
- Préparer un 1er module
- Préparer un 1er gabarit
- Injecter le XSLT

#### **Intégrer des tableaux**

- Importer un tableau CALS
- Importer un tableau InDesign

#### **Travailler en mode sécurisé**

- Comprendre le concept de validation
- Charger un fichier DTD dans InDesign
- Créer une structure XML pour validation
- Valider et corriger sa structure

#### **Exporter en XML**

- Exporter sa structure XML
- Utiliser DTD pour des exports XML avancés
- Exporter des portions isolées de sa structure

#### **Connaître les limites du XML**

- Limites de l'injection XML
- Complexité des mises en page
- Mise à jour et alternative

 $en_1$ 

 $\sim$  02 40 92 45 50  $\sim$  formation@eni.fr www.eni-service.fr

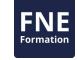

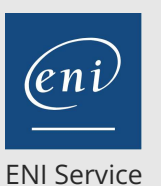

référence G100-064

7h

1 jour

<sup>2</sup><sup>2</sup> (Télé-)présentiel

## **Adobe InDesign Automatiser la création de catalogue avec l'importation de données XML**

Mise à jour 11 août 2023

Formation intra-entreprise sur devis

**NE** 

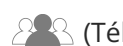

## **Délais d'accès à la formation**

Les inscriptions sont possibles jusqu'à 48 heures avant le début de la formation.

Dans le cas d'une formation financée par le CPF, ENI Service est tenu de respecter un délai minimum obligatoire de 11 jours ouvrés entre la date d'envoi de sa proposition et la date de début de la formation.

## **Modalités et moyens pédagogiques, techniques et d'encadrement**

Formation avec un formateur, qui peut être suivie selon l'une des 3 modalités ci-dessous :

1 Dans la salle de cours en présence du formateur.

2 Dans l'une de nos salles de cours immersives, avec le formateur présent physiquement à distance. Les salles immersives sont équipées d'un système de visio-conférence HD et complétées par des outils pédagogiques qui garantissent le même niveau de qualité.

3 Depuis votre domicile ou votre entreprise. Vous rejoignez un environnement de formation en ligne, à l'aide de votre ordinateur, tout en étant éloigné physiquement du formateur et des autres participants. Vous êtes en totale immersion avec le groupe et participez à la formation dans les mêmes conditions que le présentiel. Pour plus d'informations : Le téléprésentiel notre solution de formation à distance.

Le nombre de stagiaires peut varier de 1 à 12 personnes (5 à 6 personnes en moyenne), ce qui facilite le suivi permanent et la proximité avec chaque stagiaire.

Chaque stagiaire dispose d'un poste de travail adapté aux besoins de la formation, d'un support de cours et/ou un manuel de référence au format numérique ou papier.

Pour une meilleure assimilation, le formateur alterne tout au long de la journée les exposés théoriques, les démonstrations et la mise en pratique au travers d'exercices et de cas concrets réalisés seul ou en groupe.

## **Modalités d'évaluation des acquis**

En début et en fin de formation, les stagiaires réalisent une auto-évaluation de leurs connaissances et compétences en lien avec les objectifs de la formation. L'écart entre les deux évaluations permet ainsi de mesurer leurs acquis.

En complément, pour les stagiaires qui le souhaitent, certaines formations peuvent être validées officiellement par un examen de certification. Les candidats à la certification doivent produire un travail personnel important en vue de se présenter au passage de l'examen, le seul suivi de la formation ne constitue pas un élément suffisant pour garantir un bon résultat et/ou l'obtention de la certification.

Pour certaines formations certifiantes (ex : ITIL, DPO, ...), le passage de l'examen de certification est inclus et réalisé en fin de formation. Les candidats sont alors préparés par le formateur au passage de l'examen tout au long de la formation.

## **Moyens de suivi d'exécution et appréciation des résultats**

Feuille de présence, émargée par demi-journée par chaque stagiaire et le formateur. Evaluation qualitative de fin de formation, qui est ensuite analysée par l'équipe pédagogique ENI. Attestation de fin de formation, remise au stagiaire en main propre ou par courrier électronique.

## **Qualification du formateur**

La formation est animée par un professionnel de l'informatique et de la pédagogie, dont les compétences techniques, professionnelles et pédagogiques ont été validées par des certifications et/ou testées et approuvées par les éditeurs et/ou notre équipe pédagogique. Il est en veille technologique permanente et possède plusieurs années d'expérience sur les produits, technologies et méthodes enseignés. Il est présent auprès des stagiaires pendant toute la durée de la formation.

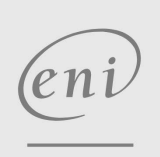

02 40 92 45 50 formation@eni.fr www.eni-service.fr